#### Session 10: Improving support for GNSS and other challenging missions

17<sup>th</sup> International Workshop on Laser Ranging May 2011

# Divergence Estimation procedure for the ILRS Network & Engineering WG

Mark Davis, Ray Burris, Linda Thomas US NAVAL RESEARCH LABORATORY Washington DC, 20375 May 2011

## Why do we need Divergence information?

- Link budgets are Estimated using an implied value from the Site Logs
	- Theoretical Data is optimistic / incomplete
- Reliable differences between Day and Night
	- Useful for GNSS Array Requirements and performance prediction
- Missions WG is getting requests by potential new satellites
	- Need reliable W/cm^2 at the satellite for the whole ILRS network
- Estimation of divergence practices today
	- Estimated from diffraction theory from either
		- Full size of the primary mirror for mono static systems
		- Full size of the coude path and beam expander

## Example Plots of Flux at Satellite

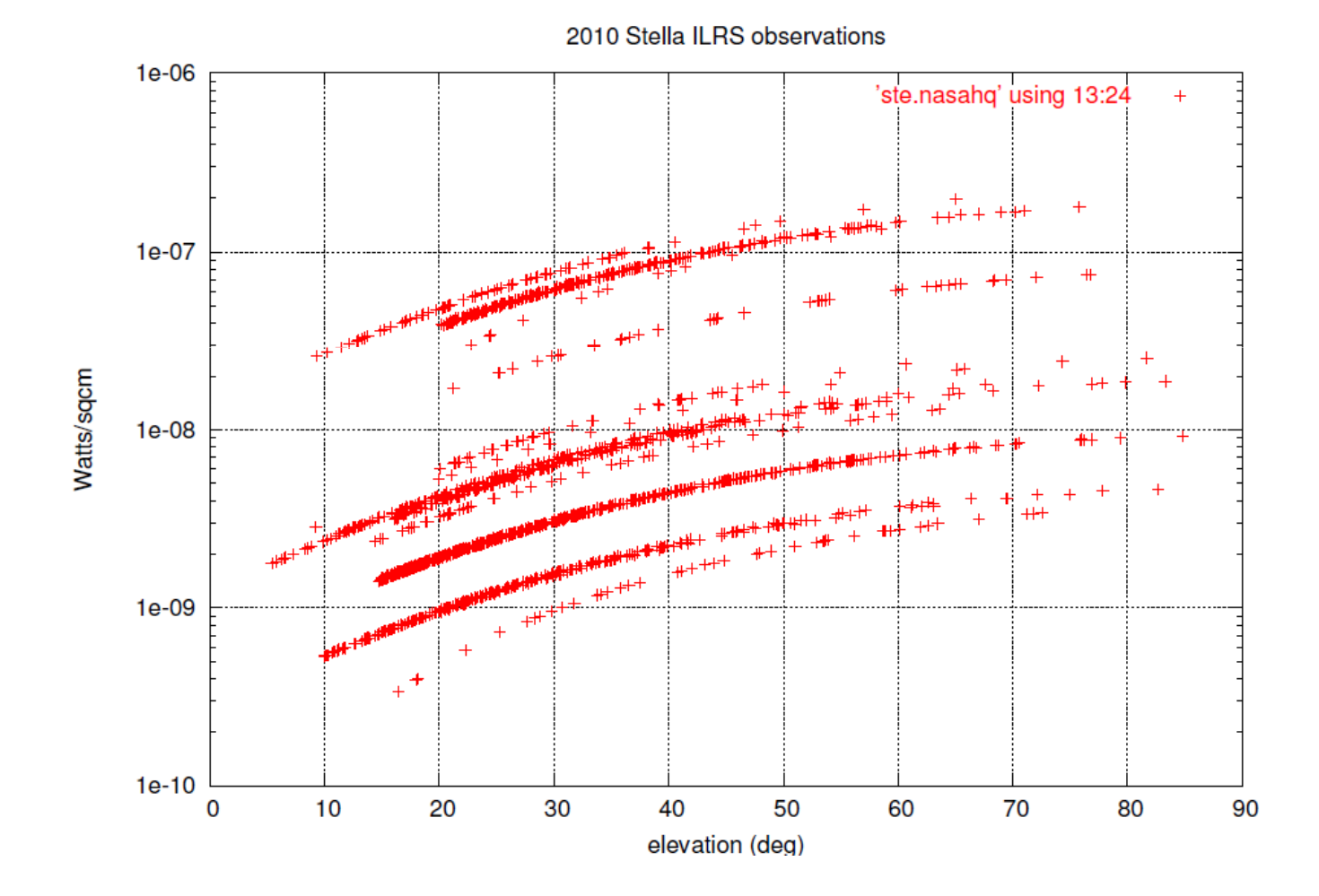

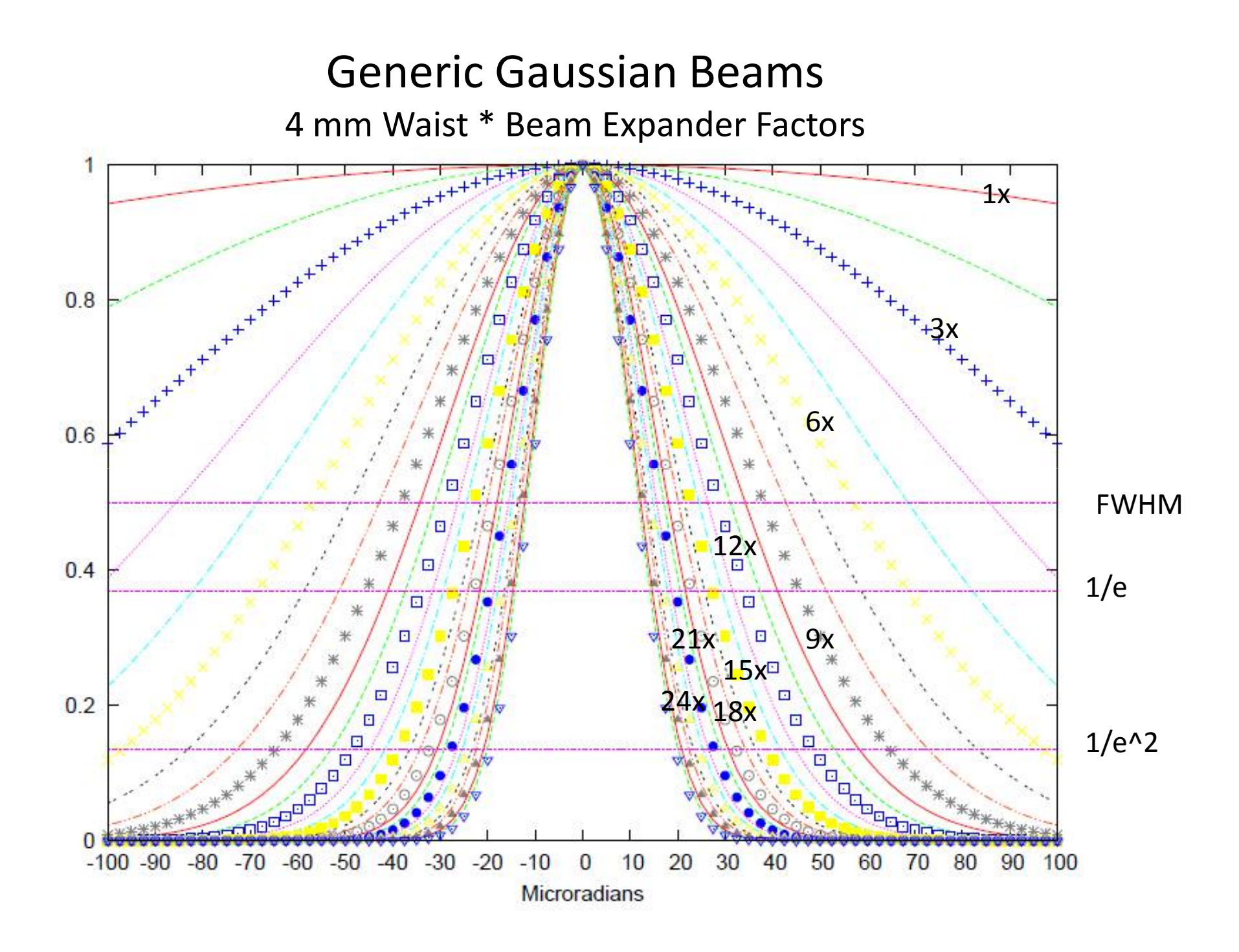

#### Generic Gaussian Beams

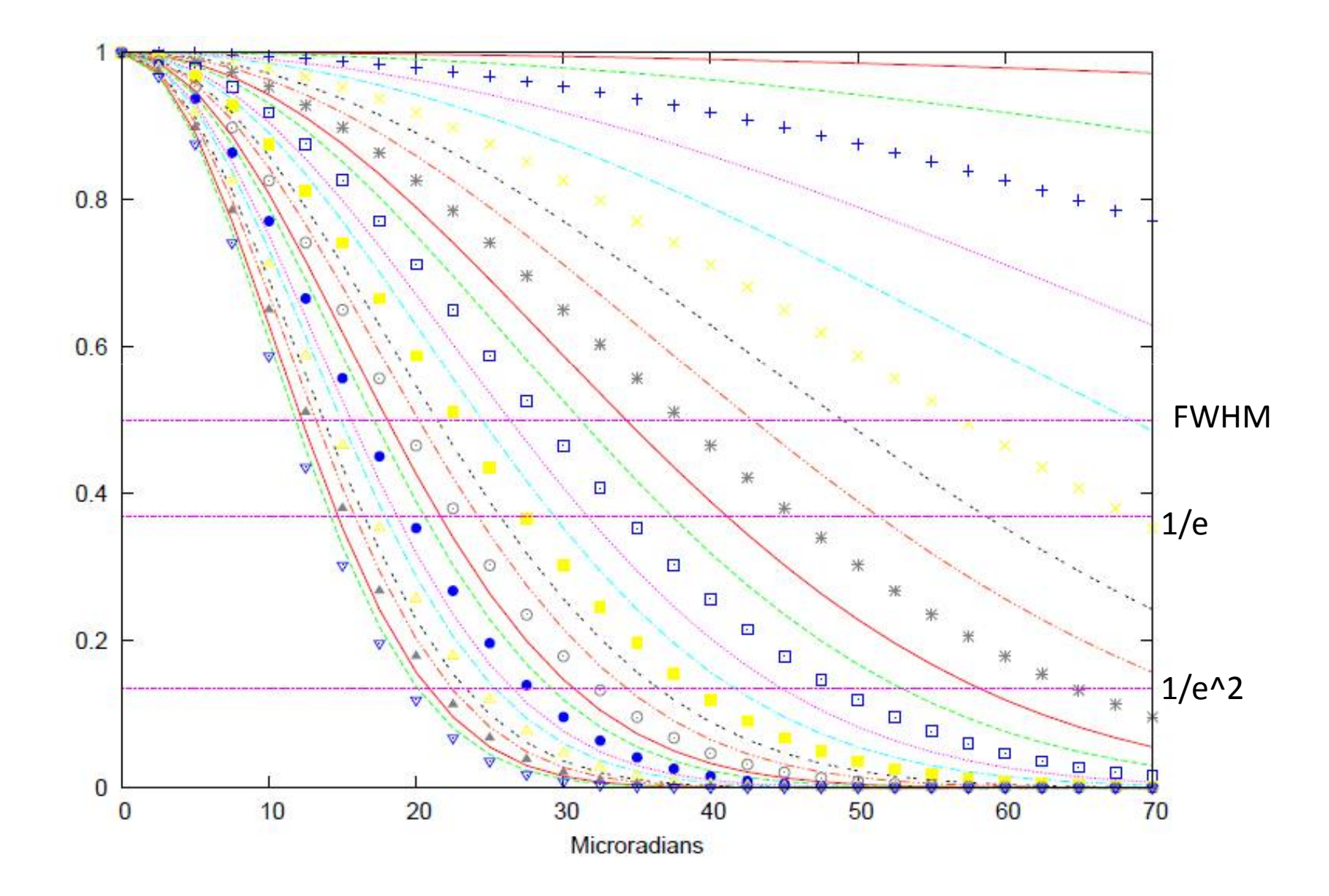

#### Procedure Setup

- Pick Satellite at > 40 deg elevation pass (on days with different seeing conditions)
	- Ajisai or Starlette /Stella (something very strong)
	- Lageos1/2
	- GNSS or Etalon
- Choose Night conditions
	- No daytime filters
	- No iris
	- No Clouds (in part of sky that's being used)
- Maximize signal
	- Turn off automatic attenuation (10% return rate matching)
	- Open received FOV spatial filter
	- Normal transmit energy
- Step size
	- Make it at least 10 steps
	- 1 arcsec (5 urad / 0.00028 deg ) works well
	- Minimum step is half what it takes to lose the signal on a GNSS

## Scanning Procedure

- Acquire
- Scan in azimuth Initial
	- Find left and right boundary where the signal is barely there
		- go past by 2 or 3 steps to confirm
	- record offsets and center
	- Set to center
- Scan in elevation Initial
	- Find left and right boundary where the signal is barely there
		- Go past by 2 or 3 steps to confirm
	- record offsets and center
	- Set to center
- Scan in azimuth (left and right) to Boundary where signal is barely present
	- Record offsets and center in azimuth
- Scan in elevation (up and down) to Boundary where signal is barely present
	- Record offsets and center in elevation
- Scan again in Azimuth to boundaries
	- These offsets are the azimuth measurement
	- Center in Azimuth
	- $-$  (right left)\* cos (elevation) is the reported measurement
- Scan again in Elevation to boundaries
	- These offsets are the elevation measurement

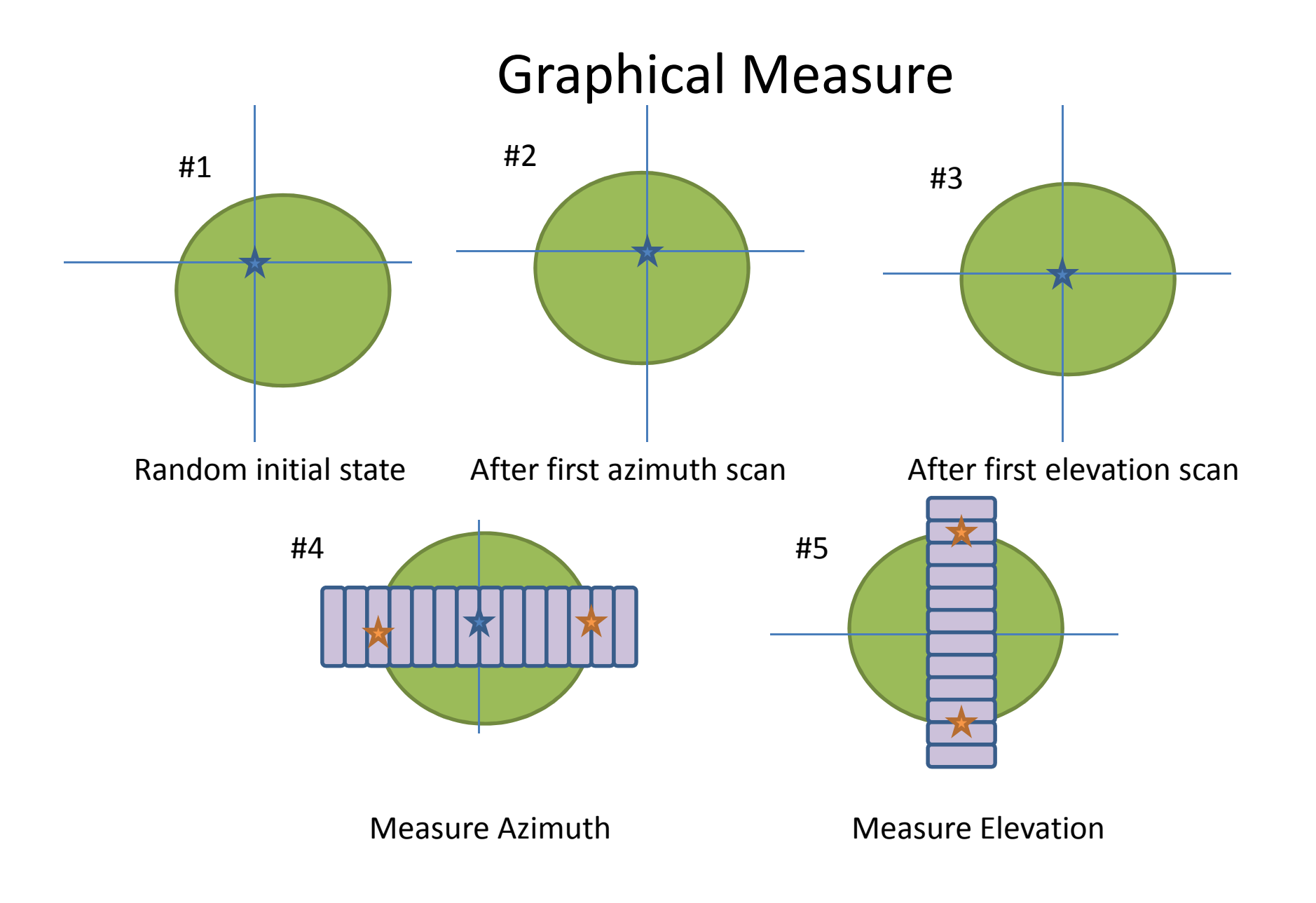

#### Things which affect the measurements

- Seasonal
	- Humidity ( 0-50, 50-70, 70-100%)
	- Where in the local pressure cycle (High vs Low)
- Sky Conditions ( Jitter )
	- Expect 10 to 20 urad of short term (during the measurement)
- Local Seeing
	- If there is access to "waste light"
	- What is the diameter of a typical star  $(10^{th}$  Mv doesn't really matter just be consistent) in the same part of the sky
- Thermal Gradients
	- $-$  +/-1 hour of sunrise
- Laser Temperature
	- Thermal lensing effects in the amplifiers
- Sun Proximity to beam
- Operators
	- This is a subjective measurement

## Why is Ratio of NPE Important?

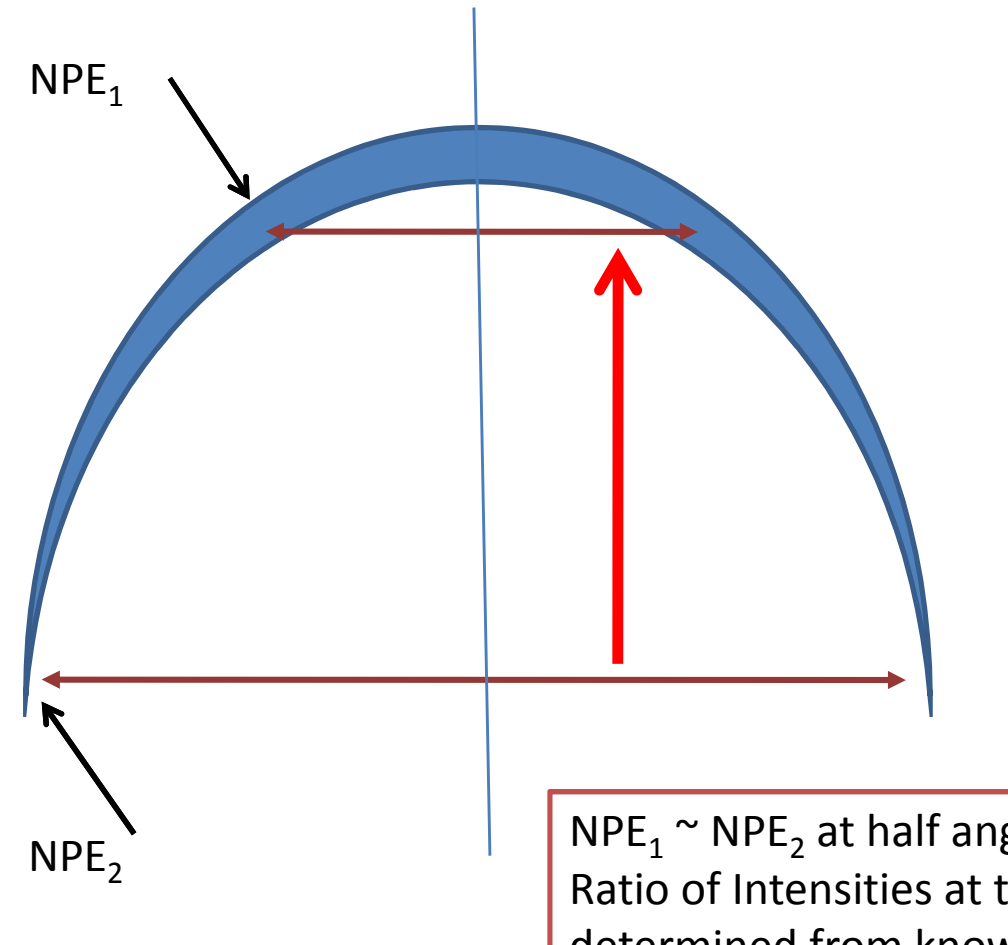

Ratio of NPE:

- At two different satellites, scan off in A7 & FL until NPF  $\sim$  0
- NPE is proportional to LRCS/ $R<sup>4</sup>$
- At endpoints of scan, NPE of both are ~ equal
- NPE Ratio =  $(\sigma_1/\sigma_2)^*(R_2/R_1)^4$
- NPE Ratio defines the ratio of the intensity values where the vertical half angle lines cross the divergence curve

 $NPE_1$   $\sim$   $NPE_2$  at half angle end points Ratio of Intensities at these points can be determined from known quantities, Range and Cross-section

#### Link Budget Differences at 40 deg

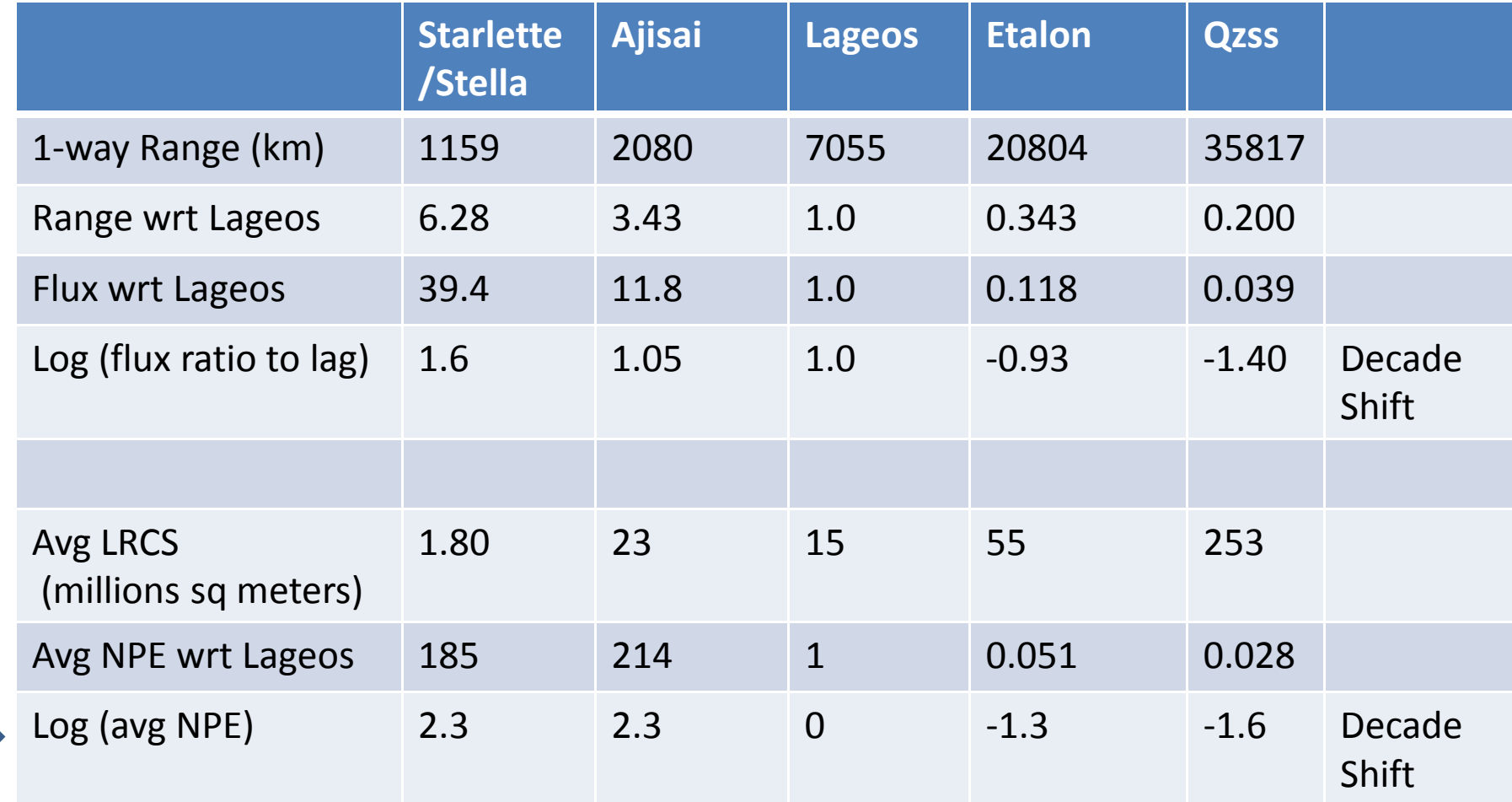

\* Cross Sections from Arnold – "Cross section of ILRS Satellites"

#### Graphical Divergence Determination

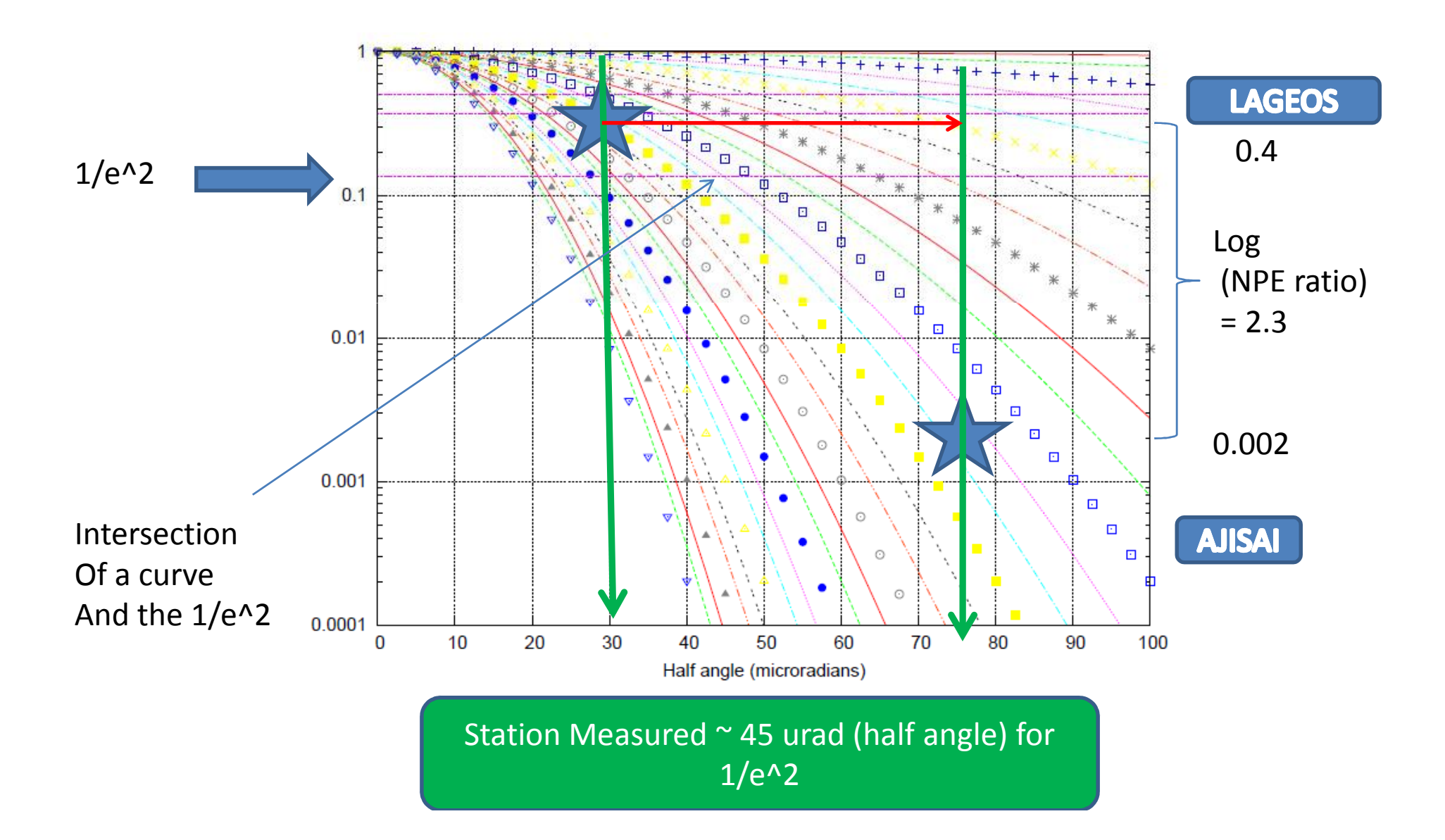

# Real World Example

- NRL Stafford measured using 5 microradian steps
	- Sky conditions were very clear
	- 3 arcsec diameter star and satellite blob diameter
	- Lageos 12 steps Az, 12 steps El
	- Ajisai 29 steps Az, 31 steps El
- Interpretation Plot on graph
	- Ajisai diverge of 150 urad (half 75 urad)
	- Lageos divergence 60 urad (half 30 urad)
	- NPE Ratio =  $(\sigma_1/\sigma_2)^*(R_2/R_1)^4$  =  $(1.533)^*(132.353)$  = 202.9
	- $log(202.9) = 2.3$
	- Find a curve that has 2.3 decades of difference
	- Find the intersection with the 1/e<sup>1</sup> line (at 0.13 value)

## Worksheet / Procedure

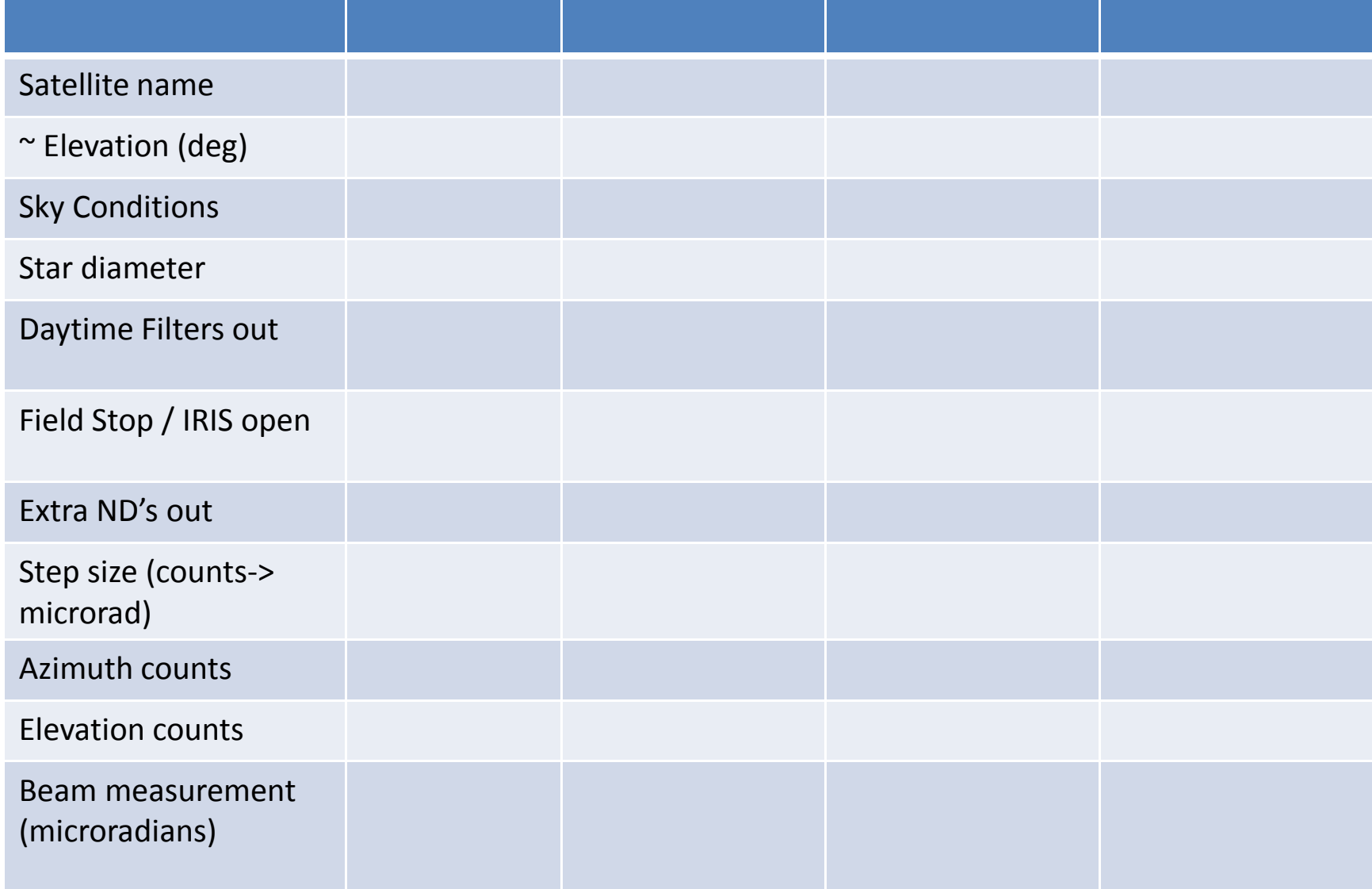

# First Attempts at Lageos2 from Herstmonceaux Full Data Logging!

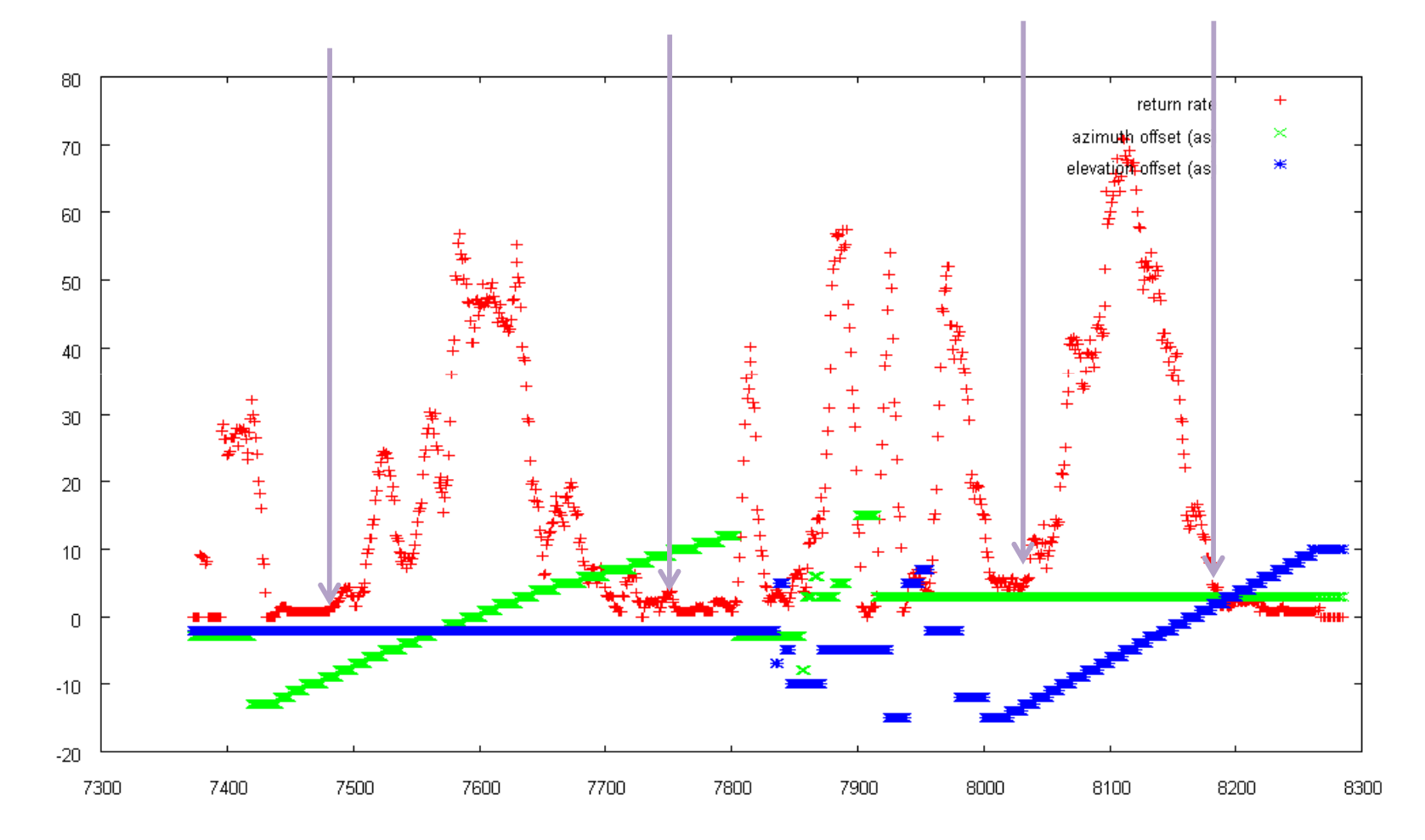

## Conclusion

- Procedure establish
- Repeatability (day to day) is good (from Graz and Herstmonceaux)
- Encourage Stations to try and report results
- Spreadsheet to interpret 1/e^2
- Improve knowledge for the GNSS designs
- Need to get to 1% return rate on 2 satellites at same elevation
	- to get to the "equivalent" components to divide out

# Spare Slides

# How accurate is needed? How will the numbers be used?

- The Real world will make these measurements vary from day to day
	- Need average
	- Need worst (biggest) beam for worst case link budget projections
	- Need best case (tightest) beam for MWG assessments
- Flux at satellite / array will vary function of divergence
- Elevation dependence terms in the model
	- Telescope jitter
	- Atmosphere jitter
	- Divergences near these jitter limits need careful models

#### Other Possible Techniques

- Use the procedure above to ensure beam is centered
	- Use ND's on the transmit beam to reduce return rate to very low
	- Ratio of the Ajisai to Lageos ND values
	- Or ND required to reduce signal to equivalent return rate
	- Requires accurate knowledge of cross section
- Generate lots of link budgets with the full range of possible divergences
	- Make similar plots
- Using a single satellite
	- use the measure of beam size at 2 different ranges
	- Requires model for the atmospheric attenuation

# Blank Charts for operators

Arcsec, Degrees, microradians

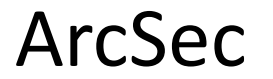

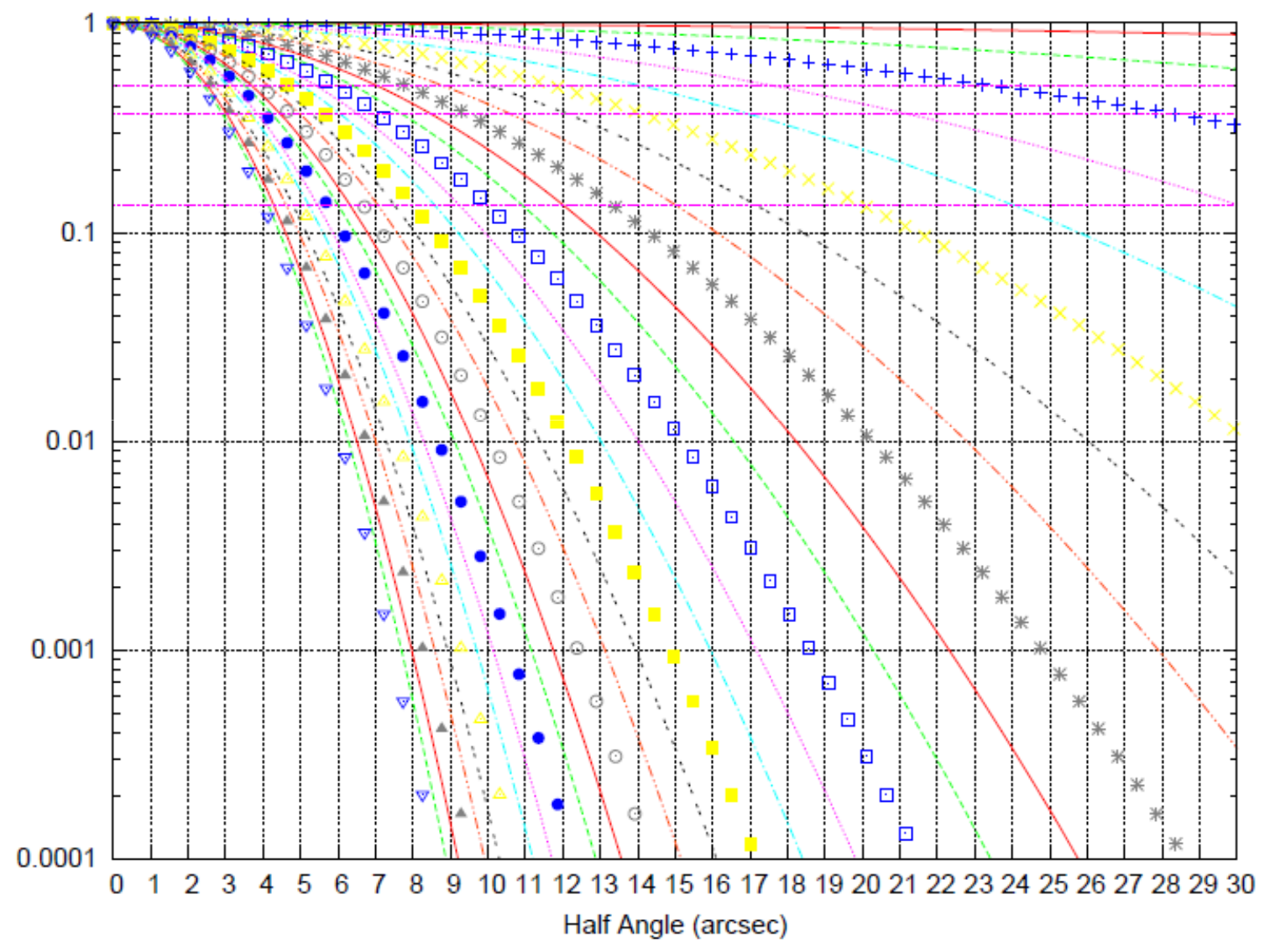

#### MicroRadians $\overline{+}$ **古著名** Ŕ  $\Box$ ō Ō, Ф Ó \*  $0.1$ Ō,  $\blacksquare$  $\Box$ 車  $\Box$ ¥ Ò, 審  $\Box$ \* ÷ 米  $\Box$  $0.01$ o  $\Box$ Ф  $\Box$  $\Box$  $\Box$ 0.001  $\Box$  $\odot$  $\Box$  $\Box$ 0  $_{\odot}$ 0.0001 10 20 40 30 50 60 70 80 90 100  $\bf{0}$ Half angle (microradians)

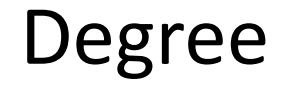

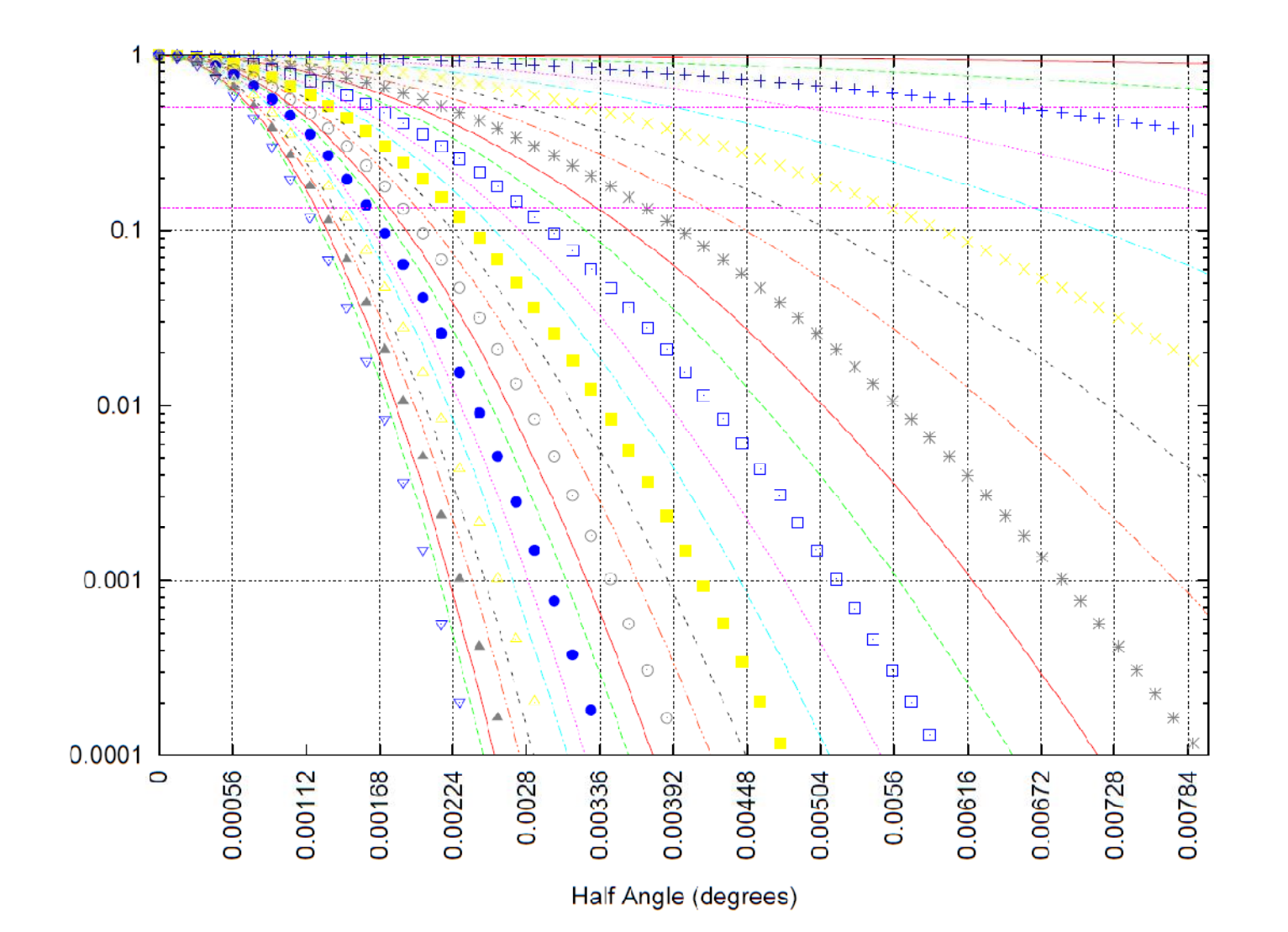

#### Example Plots of Flux at Satellite

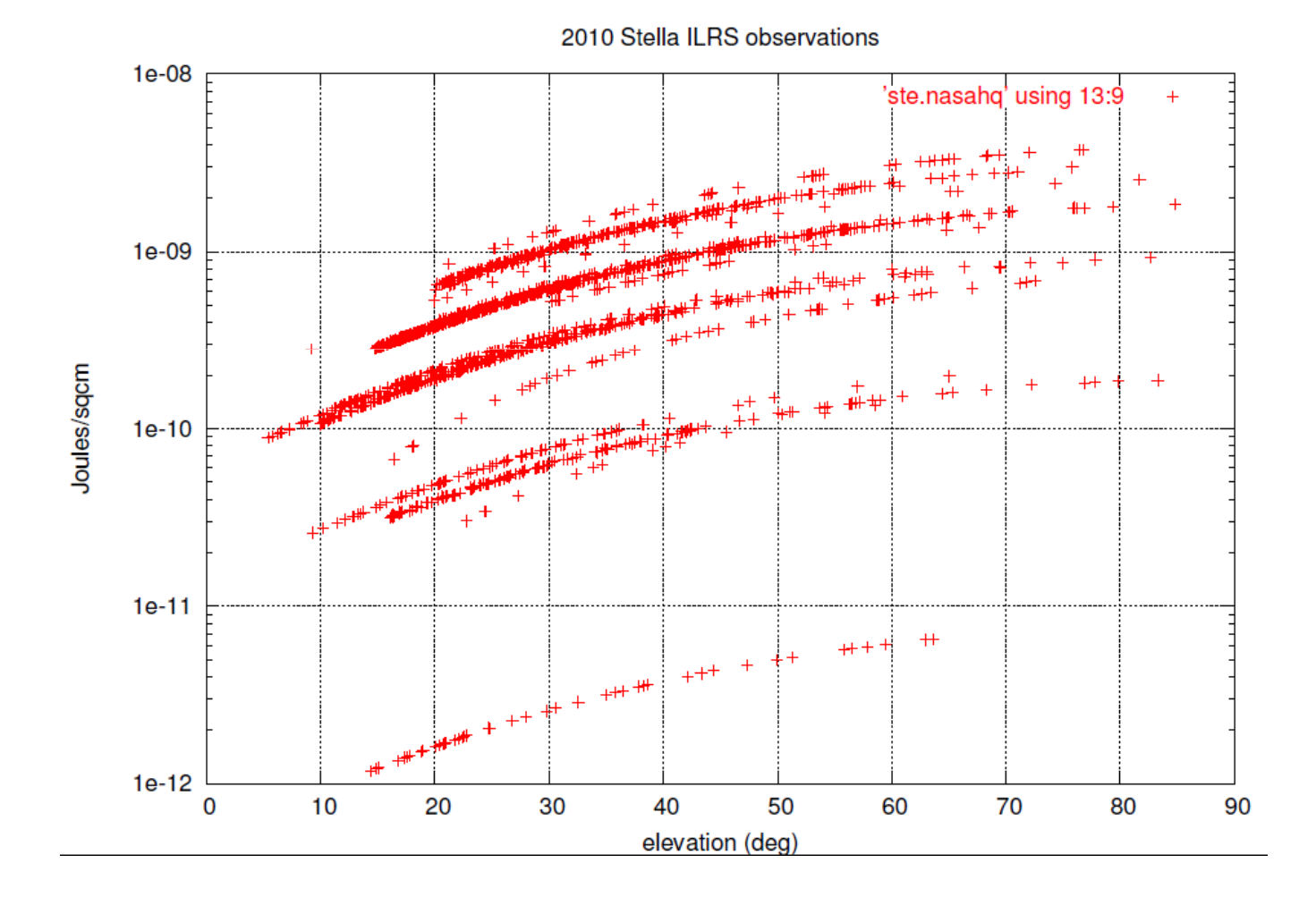

## Example Plots of Flux at Satellite

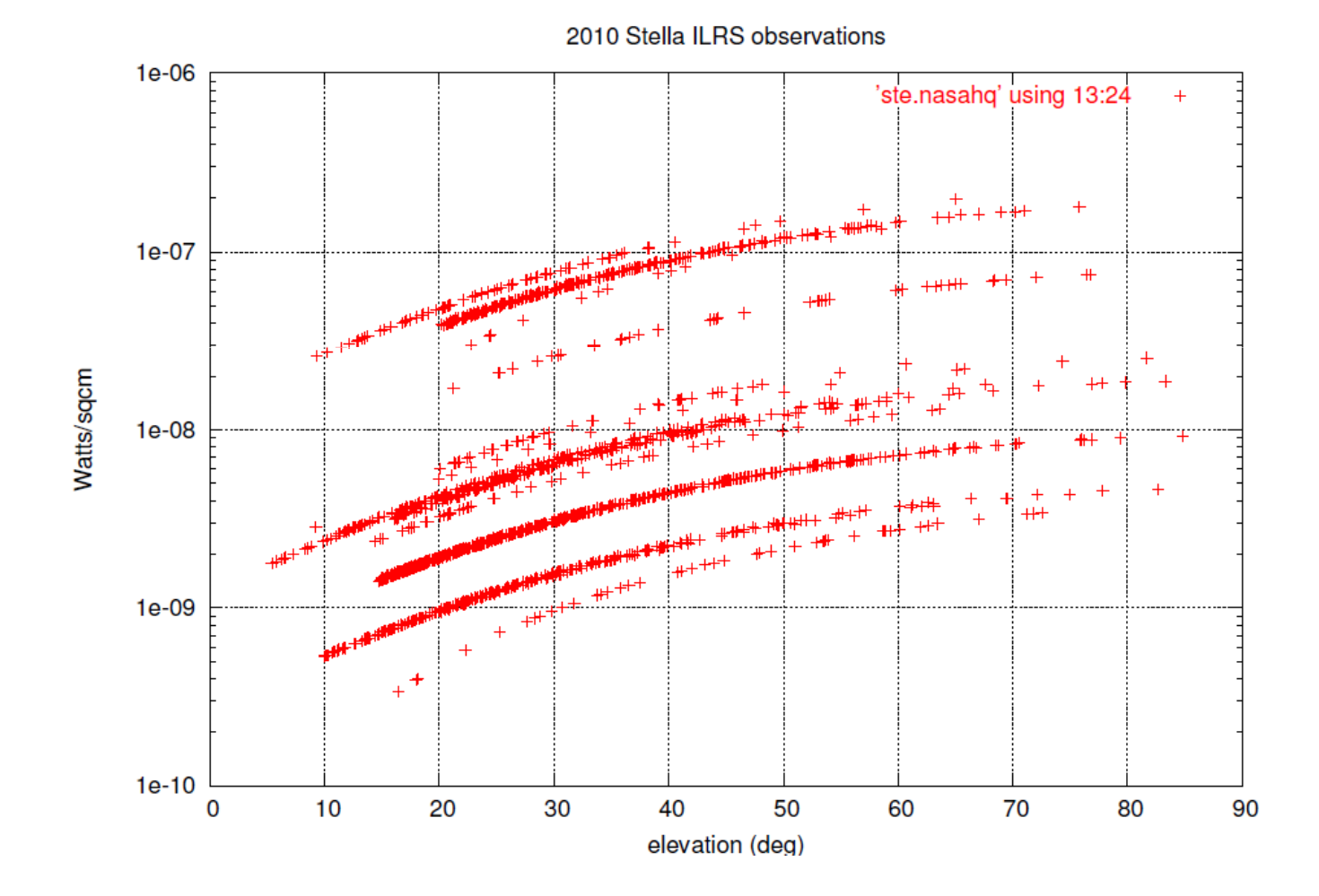

#### What to expect

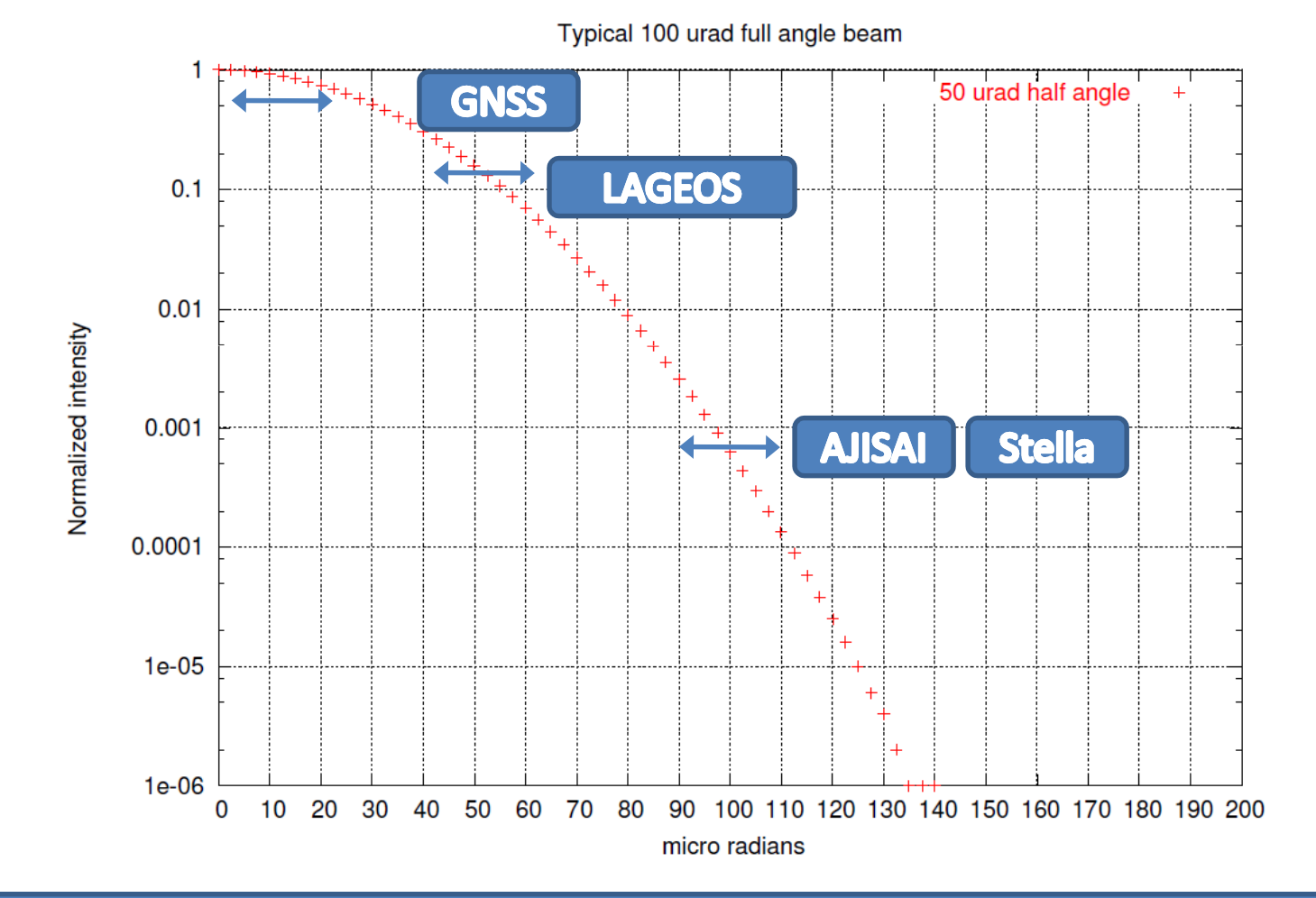

Beam will appear different by satellite / detector sensitivity

## NERC beam profile datasets

# Lageos2

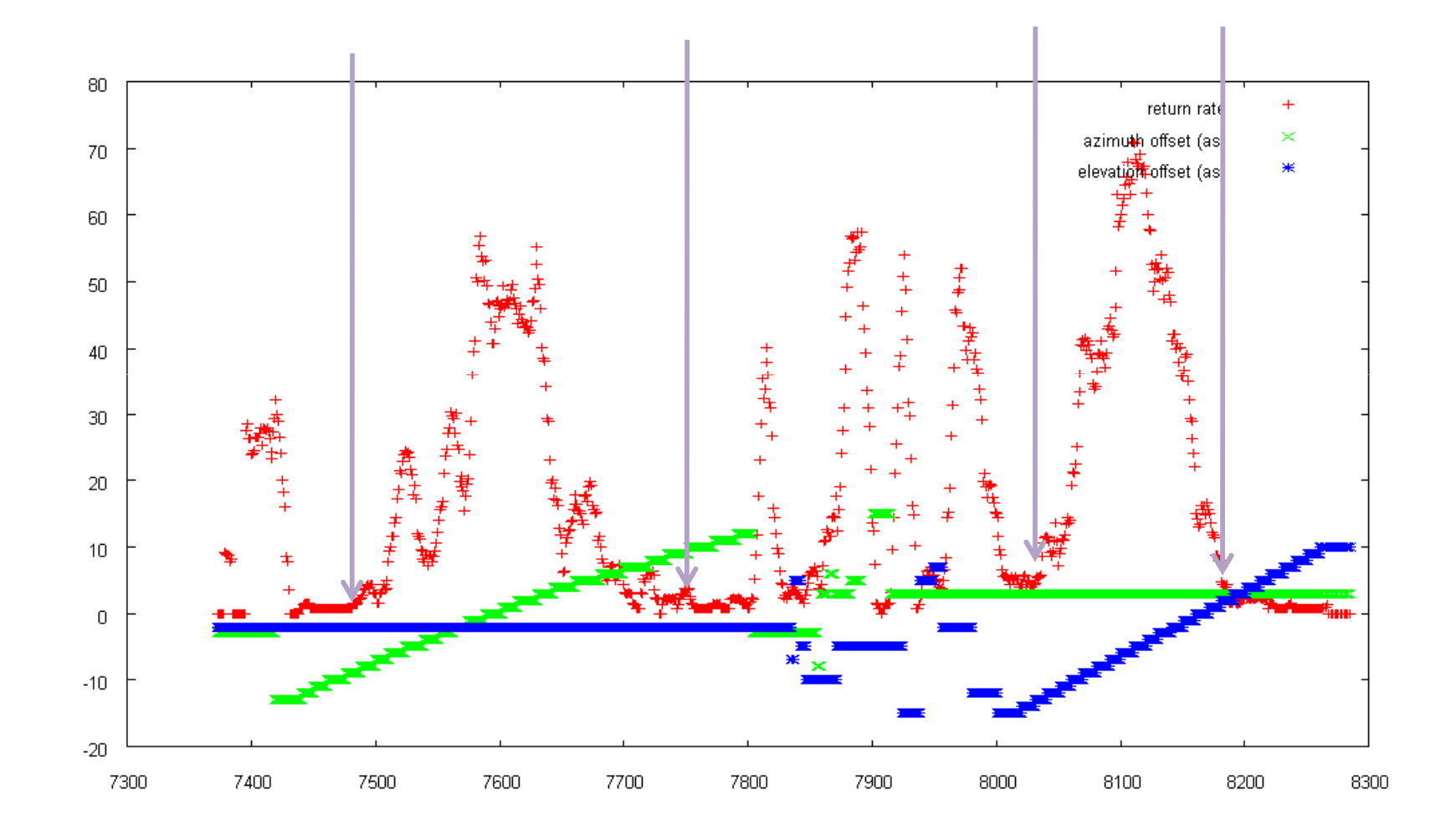

#### Etalon2

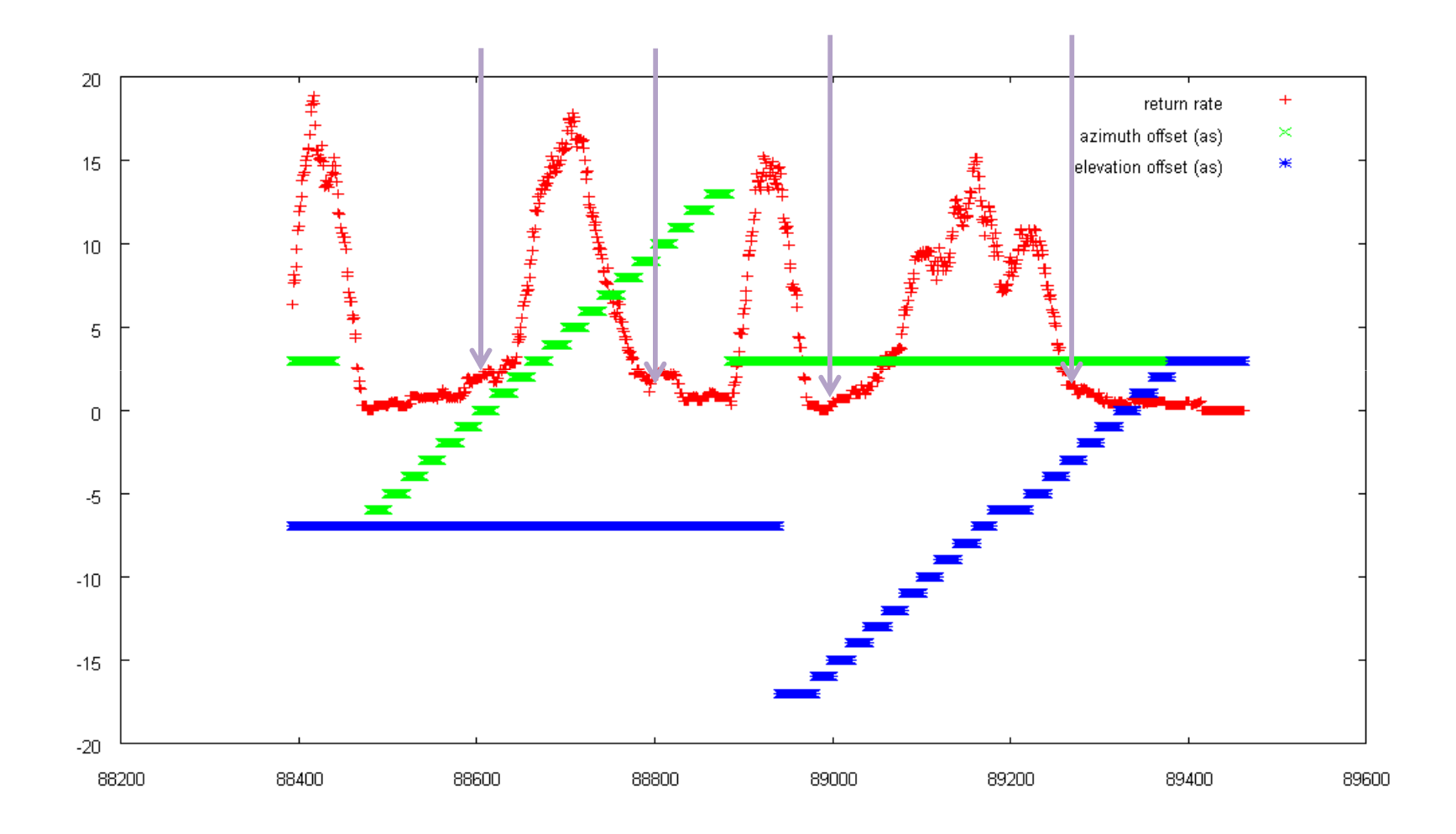

#### NERC measurements and interpretation

- Measurements at the 1.5 % return rate
	- Lageos2 13 as (full angle)
	- Etalon2 9 to 10 as (full angle)
	- Others
		- Glonass 100 10 to 11 as
		- Glonass 123 15 to 20 as (did have lots of skewing on the centering and drift)
- From the link budget estimates
	- Log ( Ratio of NPE from Etalon to Lageos ) => -1.3
- Procedure
	- Draw the Green Lines at the measured half angles
	- Look for a curve that has intercepts at the green lines that has a drop of 1.3
	- Selected the "purple star" or the 9x magnification curve
	- Derive the 1/e^2 to be 13.3 arcsec half angle

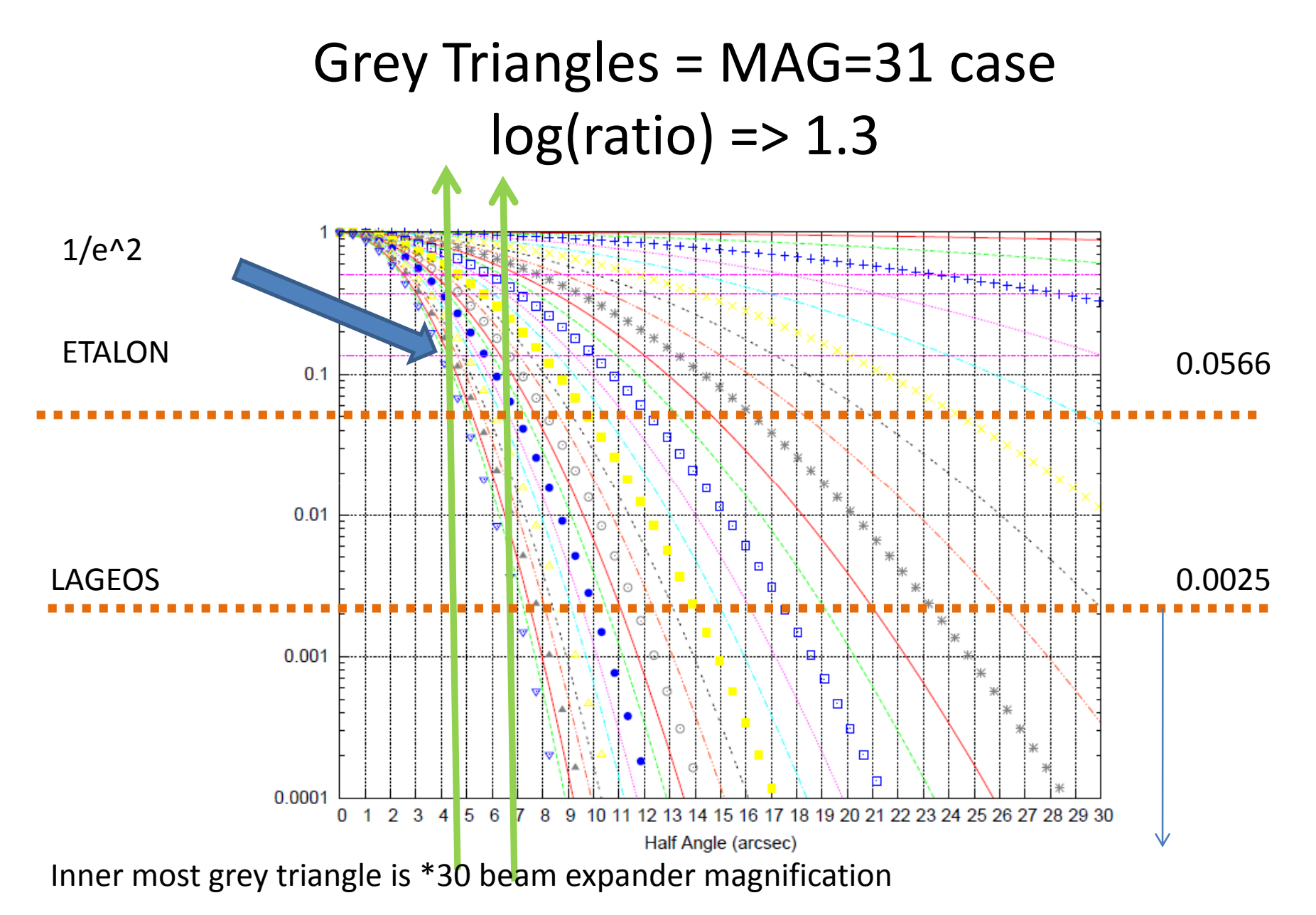

Expect Ajisai to be 2.3 down from lageos line at 0.0000125 At 10 arcsec half angle